# V Simpósio de Iniciação Científica

2022

Ciência, Tecnologia e Inovação no Brasil

## **LABORATÓRIOS REMOTOS PARA O ENSINO DE QUÍMICA: uma proposta de um experimento de físico-química**

Ana Luísa Artenízia Oliveira $^1$  (IC), Mikael Frank Rezende Junior (PQ) $^1$ *<sup>1</sup>Universidade Federal de Itajubá. (UNIFEI)*

**Palavras-chave:** Laboratório Remoto. Experimento de acesso remoto. Educação em Química.

## **Introdução**

Laboratório Remoto são ferramentas computacionais de apoio à educação (TULHA, 2019), sendo o conceito de experimentação remota aquele o qual o usuário é capaz de utilizar e realizar experimentos com o auxílio da internet através de um laboratório que o acesso é permitido remotamente sem que o usuário esteja presente pessoalmente.

Este trabalho apresenta o desenvolvimento e o protótipo de um experimento remoto de físico-química de forma plenamente remota com o objetivo de usar sua aplicação para medir os dados de pressão pelo volume do ar em uma seringa regulável. Com base nos dados encontrados por meio de uma revisão de literatura, a justificativa para a escolha de um tema de química pautado na educação científica de ensino médio e superior, constatando a extrema importância e significância a finalidade deste projeto e o seu uso entre os discentes e docentes, já que a maioria dos estudantes possuem difícil acesso à experimentos.

Na revisão aqui proposta, os artigos utilizados para a obtenção de dados desta pesquisa se deram através das seguintes bases de dados ERIC, SCIELO e Periódicos CAPES.

A análise inicial resultou em 62 artigos, voltados ao tema. A maioria dos artigos abordam o tema laboratório remoto de física. Após analisar as pesquisas encontradas foi possível identificar 37 artigos relevantes para a construção do desenvolvimento. Seguido de uma análise detalhada nas bases de dados apresentadas anteriormente, foi possível chegar a conclusão de que ainda não existe um laboratório de química completamente executado por acesso remoto em nenhuma universidade ou instituição até a conclusão deste artigo.

Para este projeto, a metodologia utilizada inicialmente foi realizar uma revisão de literatura sobre o tema. Após, foi escolhido o tema de desenvolvimento do protótipo que seria projetado para então alinhar ao tema proposto da pesquisa. Posteriormente, foram projetadas as peças necessárias pelo software SolidWorks para que fossem impressas em 3D; complementarmente, o projeto de um circuito elétrico foi desenvolvido pelo Proteus, e montado fisicamente para o funcionamento do motor elétrico. E finalmente foi efetuada a montagem física do sistema para realização de testes de funcionamento.

**Metodologia** 

Para o desenvolvimento do projeto, os seguintes materiais foram utilizados:

- Manômetro
- Motor de passo bipolar nema 17
- Impressora 3D ender 5 plus
- Filamento ABS
- Software Solid Works
- Software Proteus

O manômetro utilizado é um aparelho gaseológico Emília EQ037C (Cidepe) que contém composto por:

- 01 tripé com haste e sapatas niveladoras
- 01 haste metálica com 400 mm
- 01 painel posicionador
- 01 parafuso micrométrico com escala espelhada
- $\bullet$  Manípulo (6);
- 01 seringa em vidro resistente com escala volumétrica;
- 01 válvula de três vias de desvio de fluxo;
- 01 tubo de conexão:
- 01 manômetro com fundo de escala 2 kgf/cm2 (30 psi);

## **Resultados e discussão**

Após utilizar o programa SolidWorks, as peças desenvolvidas foram impressas pela impressora 3D.

As peças apresentadas na figura 1, 2 e 3 foram essenciais para o ideal funcionamento do experimento, de forma que ele ficasse fixado e rígido.

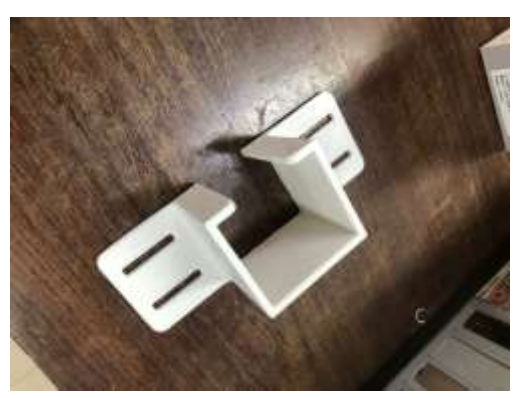

Figura 1 - Suporte do motor de passo impresso em 3D.

Na figura 1, é possível visualizar o motor de passo que foi desenvolvido para que seja possível a movimentação da seringa para expandir e comprimir o ar.

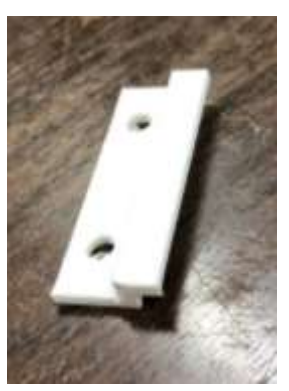

Figura 2 - Apoio do suporte impresso em 3D.

A peça apresentada na figura 2 foi desenvolvida com a finalidade de auxiliar o projeto para que a seringa deslize suavemente sem que escape para os lados.

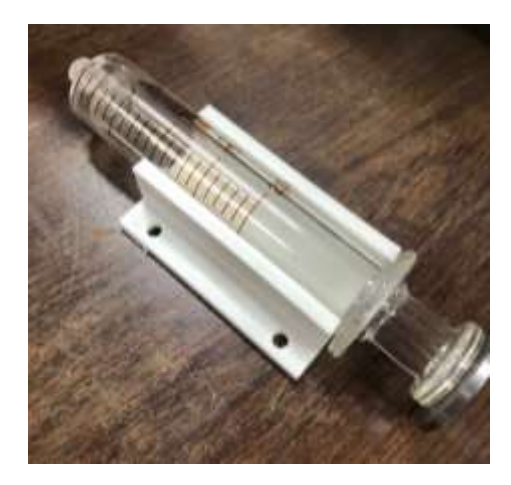

Na figura 3 é possível visualizar a seringa perfeitamente encaixada no suporte impresso, com a intenção de não ceder ou movimentar durante a utilização.

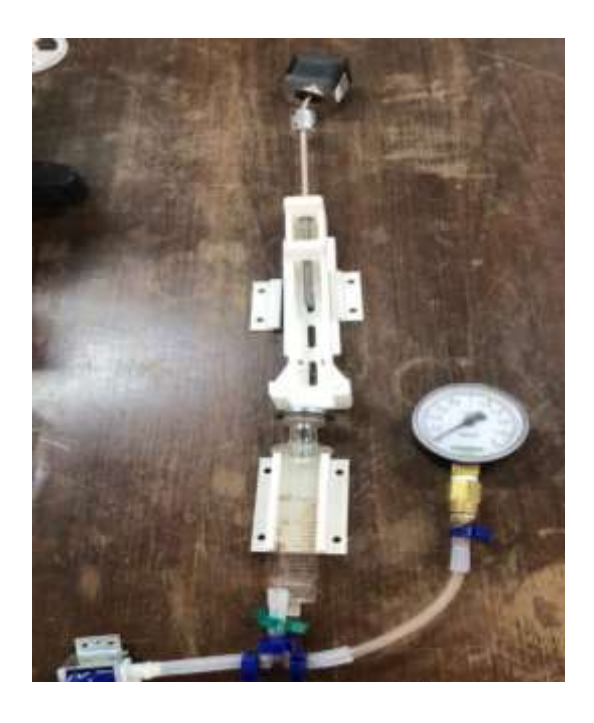

Figura 4 - Manômetro em desenvolvimento.

Após a criação das peças específicas, foi preciso começar a desenvolver o circuito elétrico para que o motor funcionasse.

Para que a parte elétrica funcione, foi necessário desenvolver um circuito motor de passo (figura 5), uma válvula (figura 6), fim de curso (figura 7), microcontrolador e fonte.

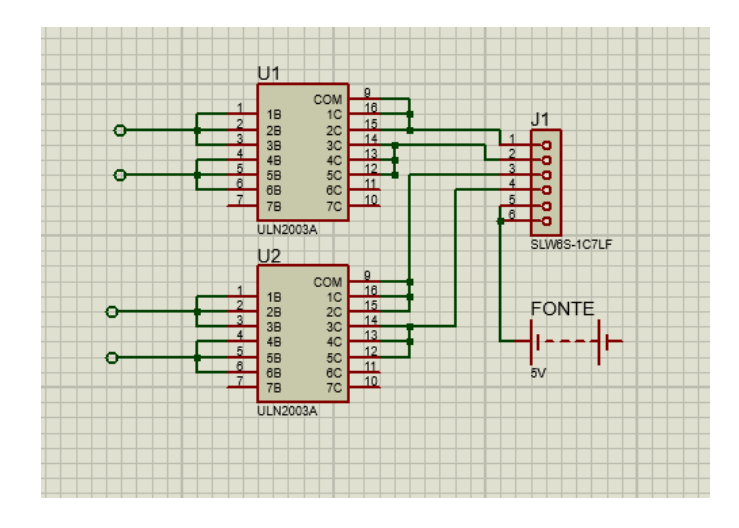

Figura 5 - Circuito elétrico motor de passo.

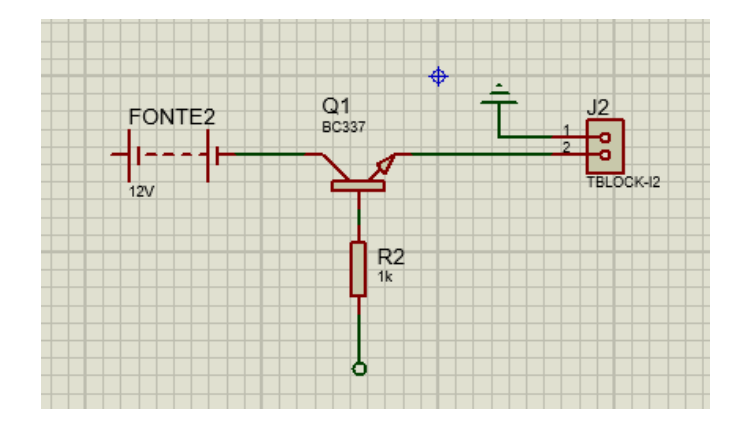

Figura 6 - Circuito da Válvula desenvolvido pelo Proteus

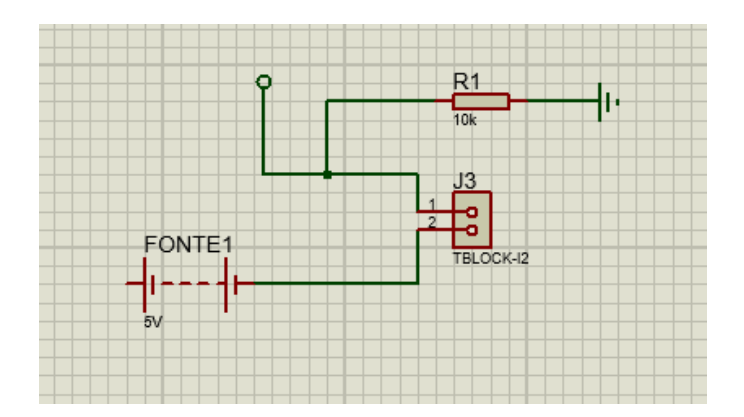

Figura 7 - Circuito fim de curso desenvolvido pelo Proteus.

O circuito do microcontrolador e da fonte já estavam previamente desenvolvidos, precisando apenas de adaptação para esse projeto.

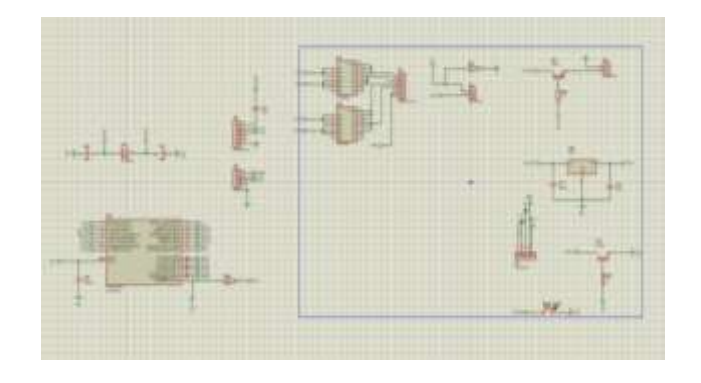

Figura 8 - Circuito completo.

Depois que o sistema foi criado e adaptado pelo software Proteus (figura 8), ele foi impresso para que fosse desenvolvido de forma física.

Assim, após aprender a utilizar as ferramentas propostas para a criação do material necessário, esses foram os resultados obtidos para desenvolver e executar o experimento.

Para este trabalho, a finalidade era desenvolver o projeto para execução do experimento. O experimento ainda não está plenamente concluído e em funcionamento remoto, mas o seu projeto está realizado e parte das suas peças totalmente impressas.

### **Conclusões**

O processo de construção do experimento exigiu grande aprendizado com ferramentas diversas, e oportunizou ao discente que pudesse ter mais familiaridade com artigos e textos acadêmicos, além de aprender técnicas para construção de peças e circuitos elétricos, envolvendo é claro todo o desenvolvimento acadêmico, exercendo maior consciência do impacto da educação na formação do indivíduo.

Concebido para auxiliar a educação em química nos diversos níveis, espera-se que os discentes tenham acesso gratuito a esse experimento para manuseio remoto, que trará mais acessibilidade a esse tipo de atividade.

Por ser um experimento didático muito utilizado na educação básica e superior, este poderá ser utilizado com face a suprimir a inexistência de laboratórios em escola básica.

Assim, concluímos esta etapa do trabalho diante aquilo que havíamos projetado inicialmente, e adentraremos em uma próxima etapa com a efetiva implementação e disponibilização remota do experimento.

#### **Agradecimento**

Os autores agradecem ao CNPq pela bolsa de Iniciação Científica que possibilitou a realização desta pesquisa.

#### **Referências**

LABCENTER ELETRONICS LTD, Proteus Design Suite Professional, Version 8.13, 1989.

LIMA, Andréia Alves de. **Físico - Química**. [*S. l.*]: Pearson Education, 2015.

TULHA, C. N.; CARVALHO, M. A. G. de; COLUCI, V. R. Uso de Laboratórios Remotos no Brasil: uma revisão sistemática. Informática na educação: teoria &prática, Porto Alegre, v. 22, n. 2, 2019.

.